# $\mathcal{L}$

**INDIVIDUALIZED LEARNING** CREATES PERSONAL SUCCESS

## **MANUAL DEL iPAD PARA ESTUDIANTES Y PADRES**

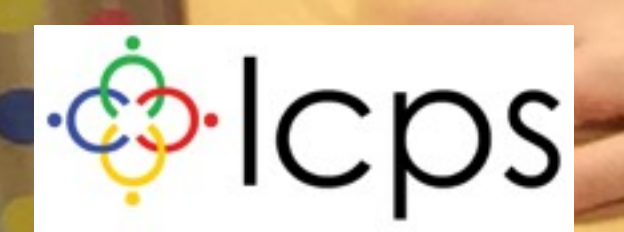

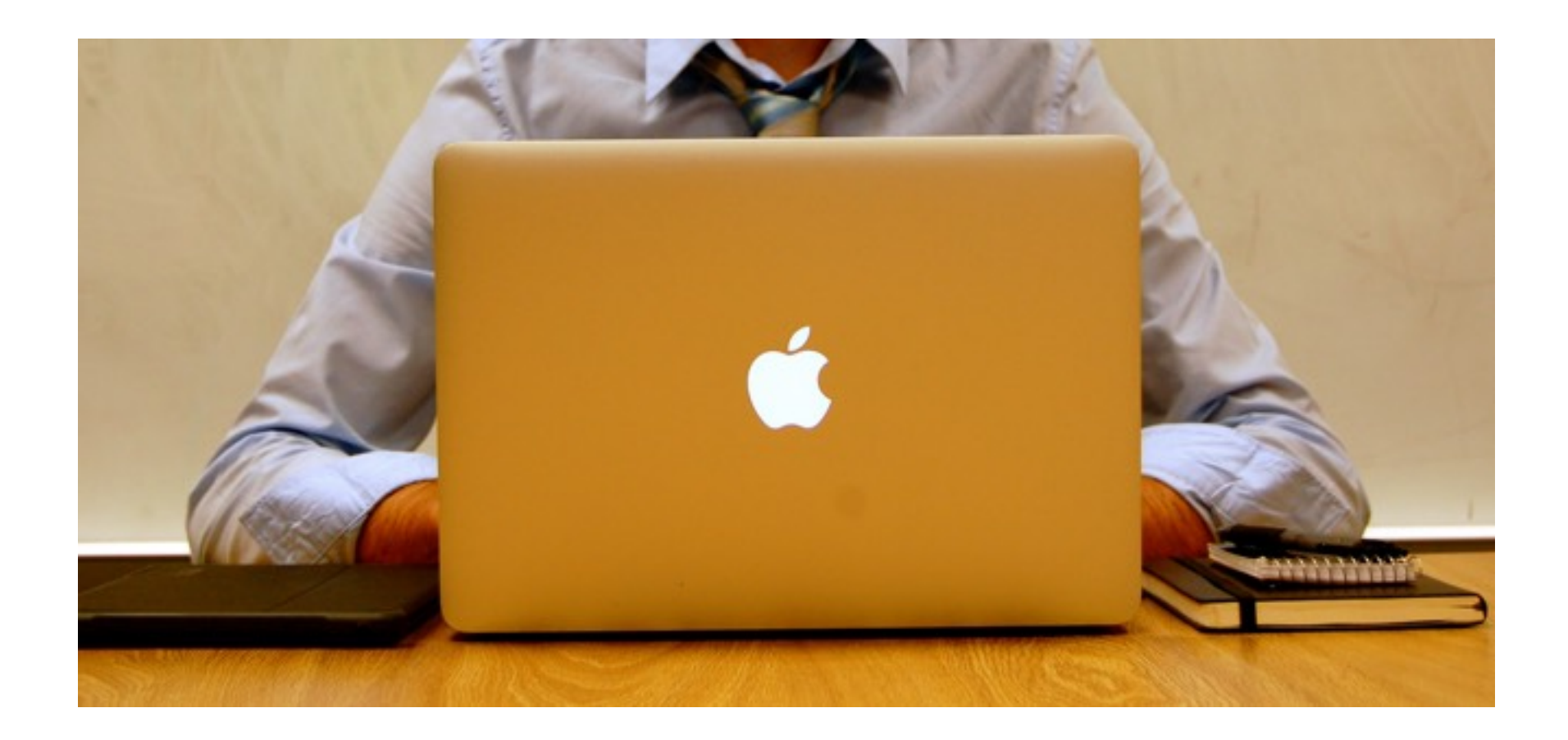

## **Avanzando**

Estamos muy contentos de ofrecer un iPad a todos los estudiantes de las Escuelas Públicas del Condado de Lenoir. Creemos que cada estudiante al tener su propio iPad, ayudará a nuestros estudiantes a aprender de una mejor manera. Al mismo tiempo, los estudiantes estarán mejorando las habilidades tecnológicas que ahora son esenciales en casi todos los aspectos de la vida.

El iPad su hijo/a le abrirá un nuevo mundo de posibilidades de aprendizaje, así como nuevos niveles de responsabilidad. En las páginas que siguen, encontrará más información sobre el dispositivo y las expectativas que vienen junto con esta gran oportunidad.

Esperamos que permita a su estudiante la oportunidad de utilizar esta nueva herramienta de trabajo para el aprendizaje. Si bien no es obligatorio, creemos que la integración de la tecnología en el aula mejorará la experiencia de aprendizaje de cada estudiante.

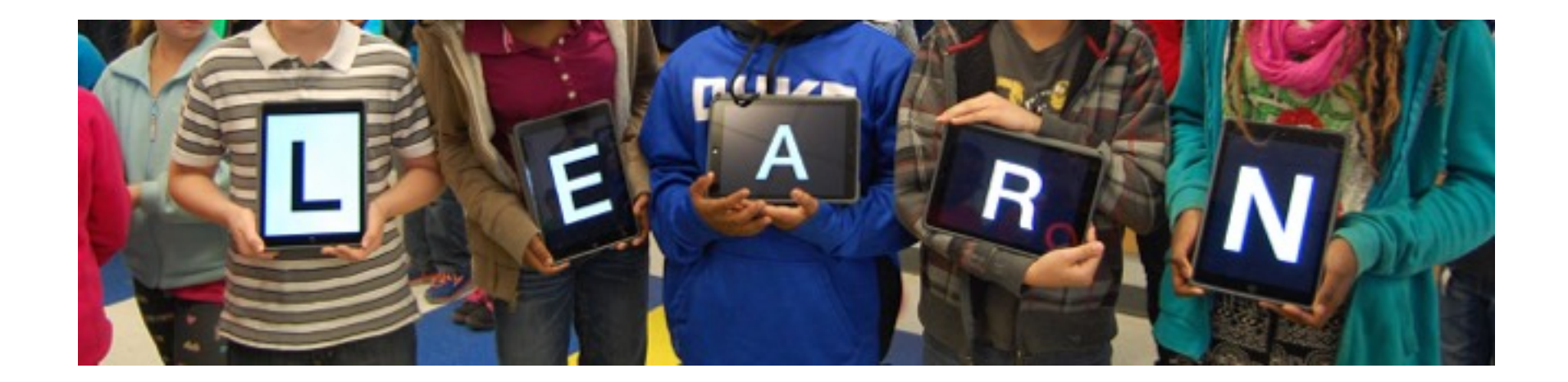

## **HACER EL APRENDIZAJE PERSONALIZADO POSIBLE**

#### **¿Qué es el Aprendizaje Personalizado?**

El aprendizaje personalizado es un proceso de descubrir cómo cada estudiante aprende mejor. Algunos de nuestros estudiantes necesitan escuchar una lección más de una vez. Otros tienen que ver la lección. Un estudiante puede estar listo para una lección avanzada, mientras que otro en el mismo grado pueden necesitar para practicar los conceptos básicos. Una lección que cuenta con aspectos que son significativos para el estudiante permite al estudiante tomar posesión de su aprendizaje.

#### **¿Por qué ofrecer un iPad para cada estudiante?**

Un iPad es un dispositivo de tecnología de gran alcance. Cuando cada estudiante tiene un IPAD sólo para su propio uso, el dispositivo puede ser personalizado para satisfacer los intereses individuales y estilos de aprendizaje. Los iPads incluyen una cámara, conexión inalámbrica a Internet, un procesador de textos, y el acceso a todo tipo de aplicaciones de software fácil de usar ("aplicaciones"). No se requiere acceso a Internet en casa. Cualquier cosa que un estudiante necesita para usar en el dispositivo puede ser descargado durante el día escolar.

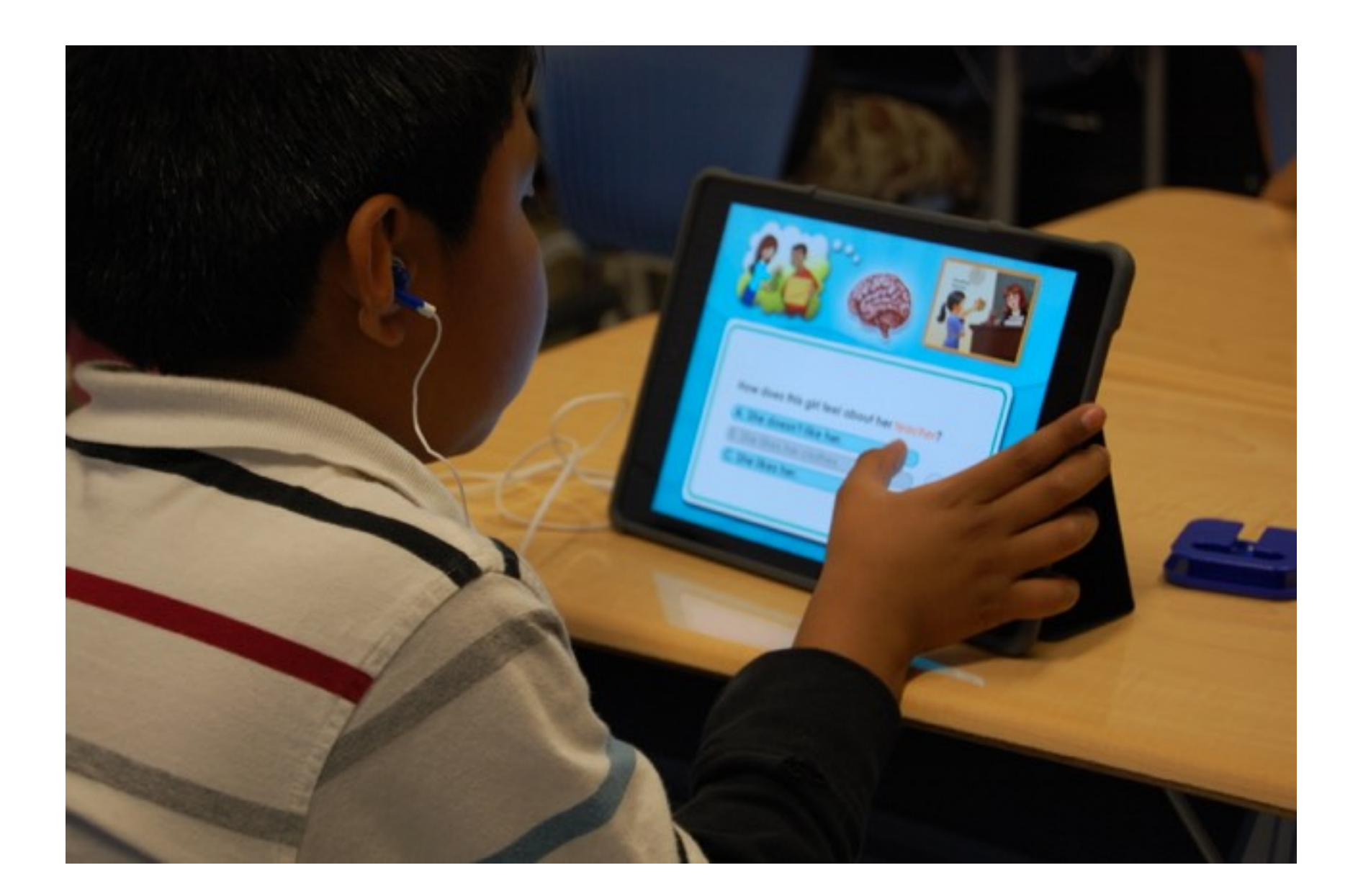

# Lo Fundamental del iPad

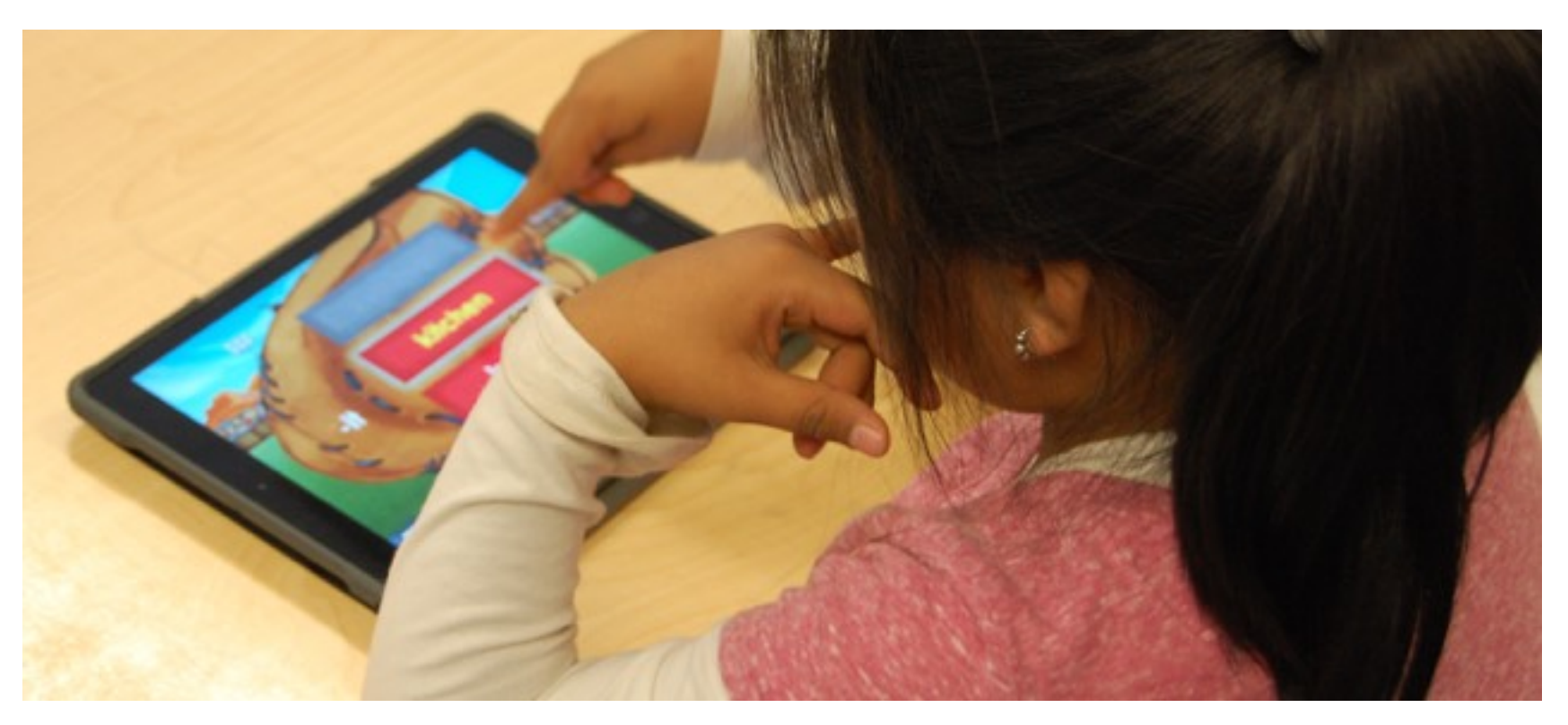

#### **¿Viene el iPad con un estuche?**

Sí, su iPad viene con un estuche diseñado para proteger el dispositivo durante el uso diario normal. Por favor, mantenga el iPad en el estuche del emitido por condado en todo momento. No quite ninguna pegatinas o etiquetas proporcionados por el condado en su iPad o su estuche. Además, no añadir ningún escrito, dibujos, etiquetas, adhesivos u otra obra de arte a su iPad o a su estuche.

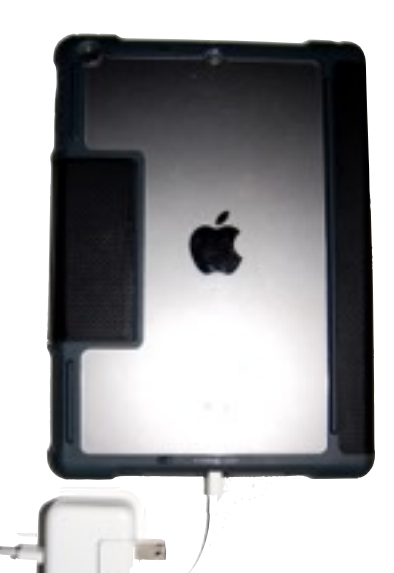

#### **¿Cómo cuido de la pantalla?**

Cuando no se esté utilizando el iPad, mantenga cerrado el estuche para preservar la duración de la batería y proteger la pantalla. Para proteger la pantalla mientras se mueve a través de los pasillos de la escuela, llevar el iPad en frente de su cuerpo y evitar chocar con otros estudiantes.

Cuando no esté en movimiento con el dispositivo, es importante recordar que deben evitarse:

- recostar o apilar artículos sobre el estuche del iPad o de la pantalla
- poner/tener líquidos cerca de la iPad
- utilizar objetos afilados o plumas/lápices en la pantalla

Para limpiar la pantalla, utilice un paño suave y sin pelusa. Nunca use productos de limpieza en la pantalla, ya que pueden quitar recubrimiento protector de la pantalla o pueden rayar la pantalla.

## **¿Qué debo hacer cuando no lo estoy usando?**

Los estudiantes a quienes se les permite llevar sus iPads a la casa y que tienen permiso del maestro, han de llevarse a casa el iPad todos los días después de clases.

Para desalentar que tarde en la noche, se use sin control el iPad, los expertos sugieren que las familias lo almacenen junto con otros dispositivos electrónicos en una sala/habitación común de la casa. Deben seleccionar e identificar un lugar central en su hogar, donde los estudiantes deben almacenar y/o cargar su dispositivo.

#### **¿Cómo hago para transportar el iPad?**

Proteja su iPad de la intemperie. Evite la exposición de su iPad a temperaturas extremas, manteniéndolo en su estuche, en todo momento. Siempre debe llevarlo en una mochila cuando salga. También:

- No exponga su iPad a temperaturas de más de 95 F.
- No deje su iPad en temperaturas inferiores a 32 F.
- Mantenga el iPad lejos del agua y la humedad extrema.

#### **¿Qué hay de Cables y cargadores?**

Los cables y los cargadores serán enviados a casa con los estudiantes para asegurarse de que son capaces de completar las tareas en el hogar. Es importante tener cuidado de estos artículos debido a que el iPad tendrá que estar completamente cargado al regresar a la escuela.

Tenga cuidado cuando se está conectando el dispositivo. Asegúrese de que el enchufe y el puerto estén alineados. Para evitar daños a cualquiera pieza, no fuerce al juntar las piezas. Utilice sólo el cable y el cargador proporcionado por las escuelas del condado.

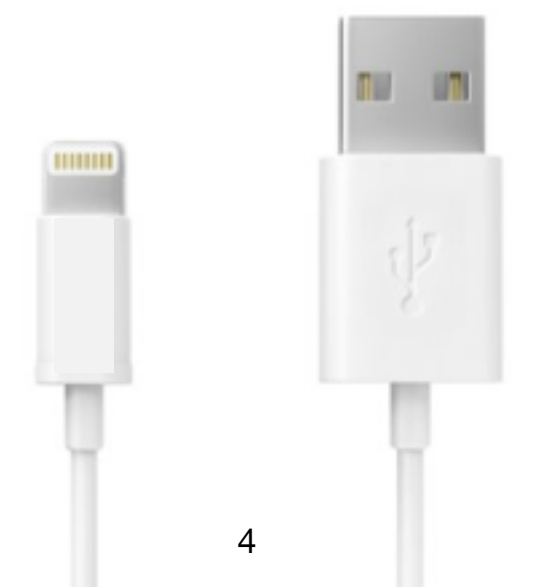

# Manteniendo tu iPad Seguro

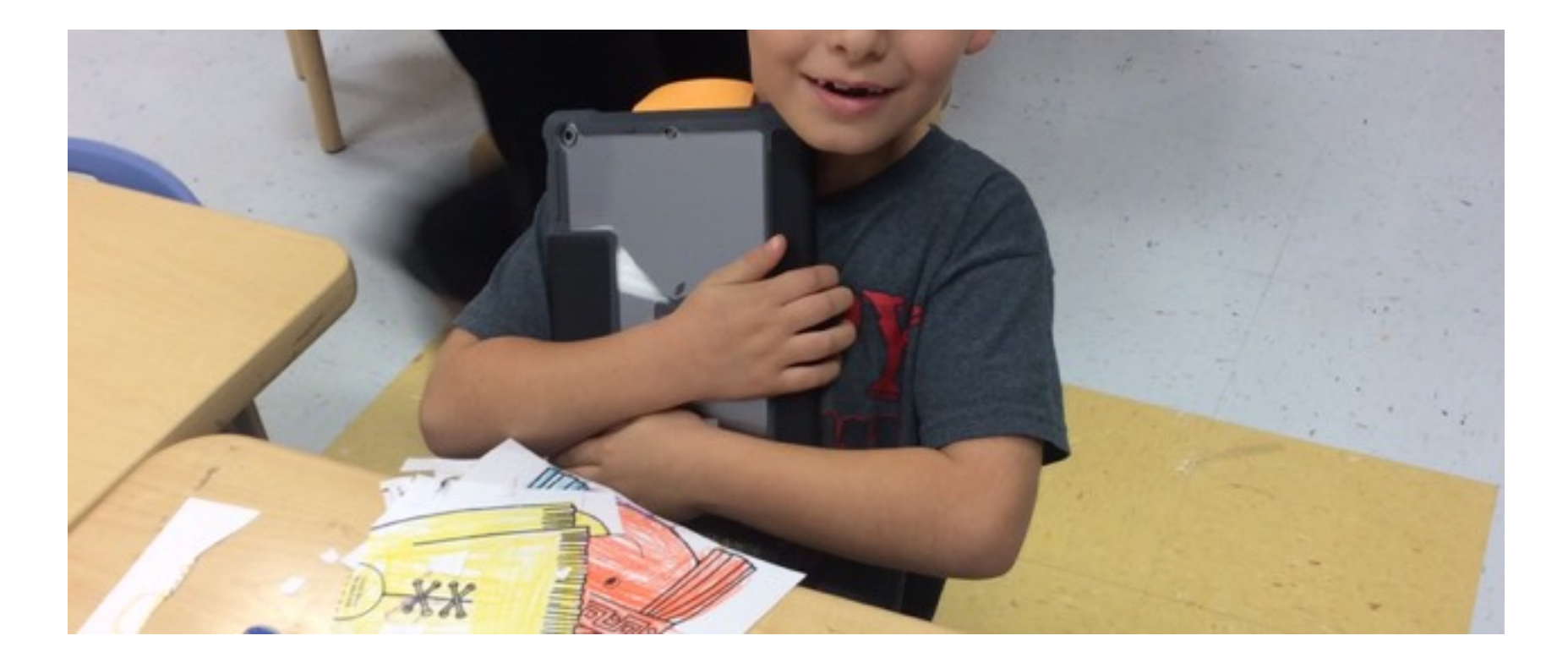

#### **¿Qué debo hacer al usar, o no usar, mi iPad?**

El iPad se convertirá en una herramienta de aprendizaje clave en las aulas de todo el distrito. El hecho de que los estudiantes lo van a utilizar con tanta frecuencia, significa que es esencial que los estudiantes mantengan los dispositivos seguros, si los están usando o estan guardados. Las siguientes secciones esbozarán las expectativas para el uso del iPad.

#### **¿Cuáles son los fundamentos?**

Hay algunos artículos que todo el mundo necesita saber.

- Nunca deje el iPad desatendido.
- No preste su iPad a otra persona.
- Transporte el iPad a/desde la escuela en una mochila.
- Nunca comparta su contraseña o código PIN.
- No quitar o modificar las etiquetas de identificación del IPAD.
- Utilize el iPad para el aprendizaje y la enseñanza.

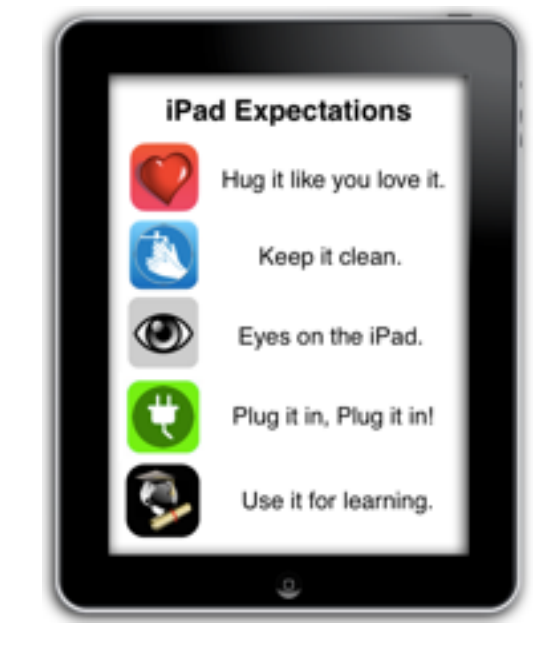

## **¿Esta el iPad seguro en la escuela?**

Para evitar robos, nunca deje a un iPad en un área sin supervisión en la escuela. Las áreas sin supervisión incluyen aulas abiertas, vestuarios, laboratorios de computación, la biblioteca / centro de medios de comunicación, comedores, baños, pasillos, o en cualquier lugar de las instalaciones, incluyendo los campos deportivos y parques infantiles.

#### **¿Esta la información segura en mi iPad?**

Identificaciones digitales, que incluyen los ID de Apple, direcciones de correo electrónico y los nombres de usuario y contraseñas de cuentas en línea, son únicamente para uso del estudiante y deben permanecer confidenciales. Agregue un PIN o código de acceso a su iPad para evitar el acceso no autorizado a su dispositivo y datos, y nunca comparta su nombre de usuario y contraseña con los demás. Tampoco utilice el nombre de usuario y la contraseña de otra persona.

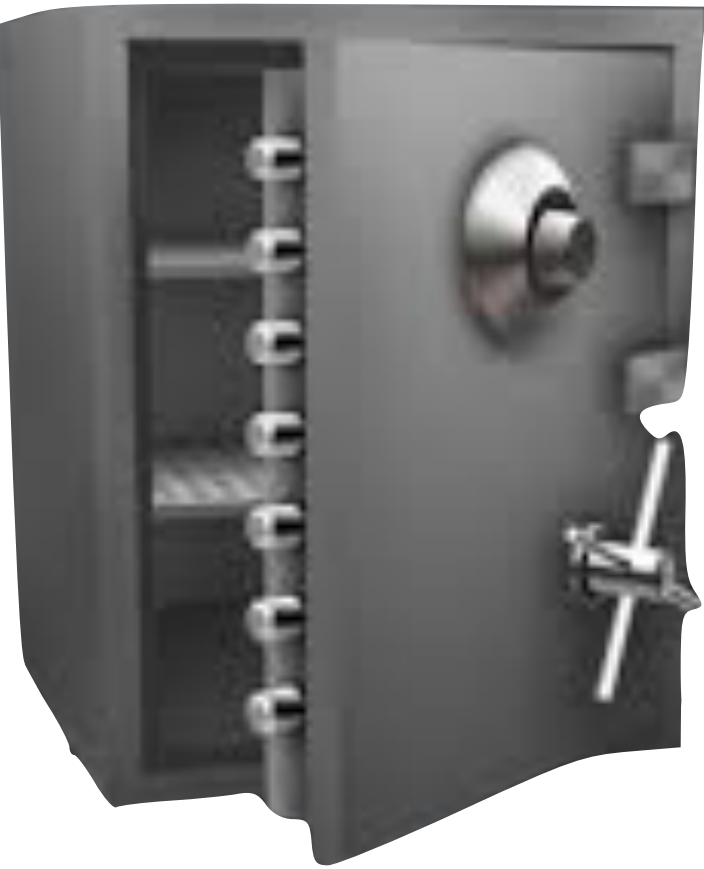

#### **¿Qué hago cuando no lo estoy usando?**

Cualquier dispositivo electrónico (iPads, teléfonos celulares, otros.) pueden ser una distracción e interrumpir el ciclo de sueño si se utiliza justo antes de dormir. Para desalentar el uso no controlado de la iPad en tarde y en la noche, los expertos sugieren que las familias lo almacenen junto otros dispositivos electrónicos en una sala común de la casa. Identificar un lugar central en su hogar, donde los estudiantes deben almacenar y/o cargar su dispositivo.

#### **¿Cómo voy a guardar los trabajos que hago en mi iPad?**

También vamos a utilizar un sistema de gestión de aprendizaje (LMS) llamada eBackpack y/o Canvas. Estos LMS permite el flujo de trabajo eficaz en las aulas. Los estudiantes son capaces de completar y guardar su trabajo. Los archivos son accesibles ya sea en línea o fuera de línea.

#### **¿Puedo llevar el iPad la casa?**

El objetivo es que los estudiantes tengan acceso a contenidos educativos más allá del fin confines de la jornada escolar normal. Si bien entendemos que hay preocupaciones, nos gustaría ver a cada uno de los estudiantes de LCPS llevar su hogar del iPad y lo utilizarlo para el aprendizaje cada noche. Esto puede tomar la forma de hacer la tarea o para leer libros electrónicos descargados.

Con autorización, los estudiantes podrán llevar los iPads la casa, con el fin de ser utilizados para fines educativos.

#### **Información Adicional para Usar el iPad en la Casa**

Los estudiantes que elijan llevar el dispositivo a la casa y recibir permiso para hacerlo, van a aceptar algunas responsabilidades adicionales.

*Para todos los dispositivos que salen de la escuela:*

- *• Los estudiantes deben logear en Zscaler antes de acceder a Internet.*
- *• Devolver el iPad con una carga de batería de más de un 85%.*
- *• Conectarse sólo a las conexiones WIFI conocidas.*
- *• Devolver el dispositivo todos los días para que pueda ser utilizado en la escuela.*

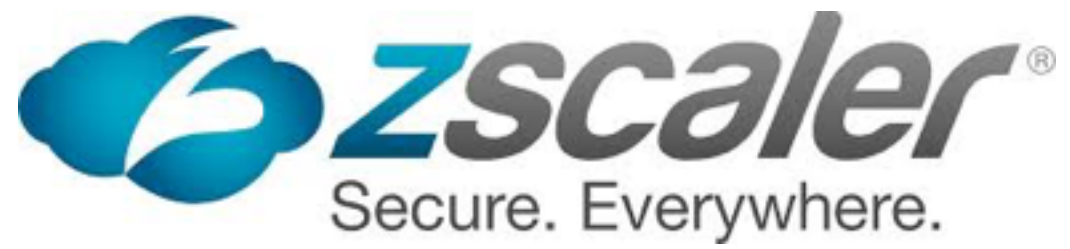

# APPS en el iPad

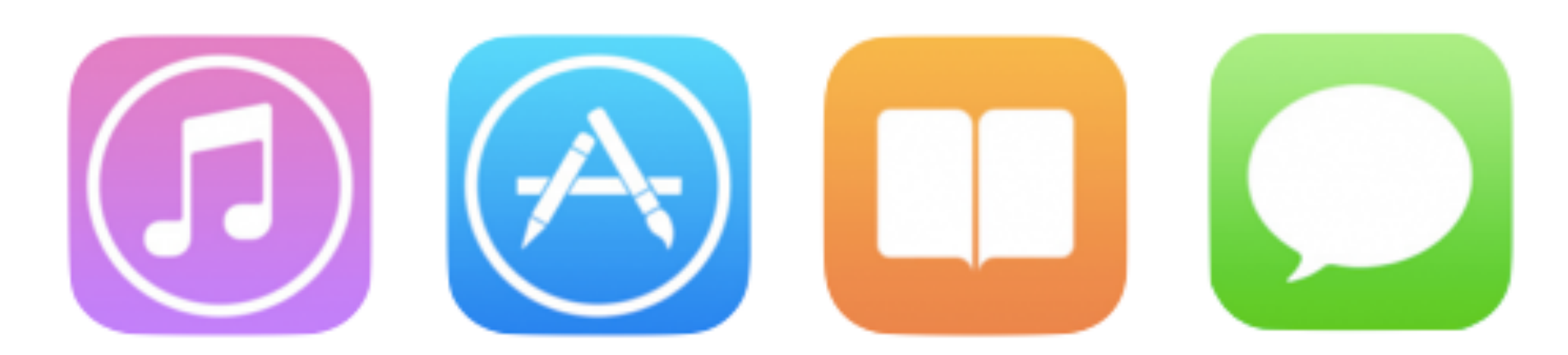

#### **¿Cuáles Aplicaciones serán proporcionadas?**

LCPS proporcionará algunas aplicaciones básicas que estarán en todos los dispositivos. El beneficio de la mayoría de estas aplicaciones es que pueden ser utilizadas con y sin una conexión WiFi. Esto nos ayuda a alcanzar nuestro objetivo de proporcionar una excelente oportunidad para todos los estudiantes a ampliar su aprendizaje más allá del día escolar tradicional.

#### **¿Puedo descargar mi propia Apps?**

Las escuelas determinaran cuales aplicaciones se añadirán a los iPads. En este momento, los estudiantes no tendrán la opción de descargar sus propias aplicaciones.

## **¿Qué debo hacer con el software y el sistema operativo (OS) actualizaciones?**

De vez en cuando las Aplicaciones y el Sistema Operativo (OS) requieren actualizaciones que mantienen el iPad y Aplicaciones funcionando correctamente y de forma segura. Los

estudiantes deben seguir las instrucciones del distrito sobre la instalación de aplicaciones y la actualización del software.

## **¿Qué puedo modificar en el iPad?**

Todos los iPads de LCPS son escaneados de forma remota sobre una base regular para asegurarse de que la configuración de seguridad no se han cambiado. Si un estudiante ha tenido acceso a las partes internas del iPad o ajustes modificados, él o ella tendrán consecuencias de comportamiento apropiadas. Esto incluye la "piratería" o "jailbreaking" del dispositivo.

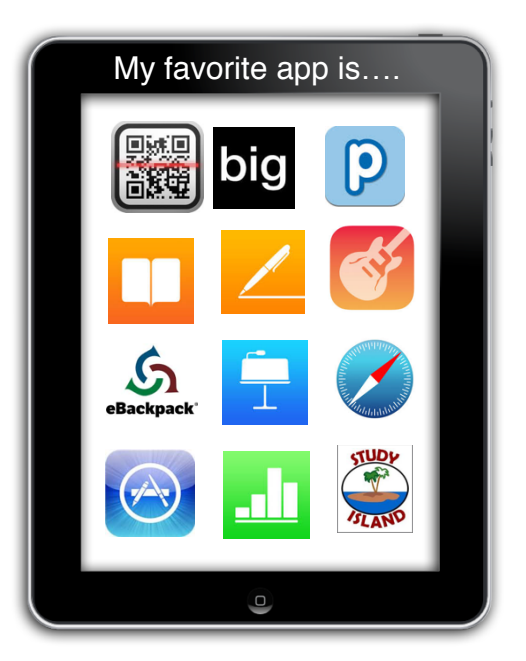

# Fotos, Contenido y Datos

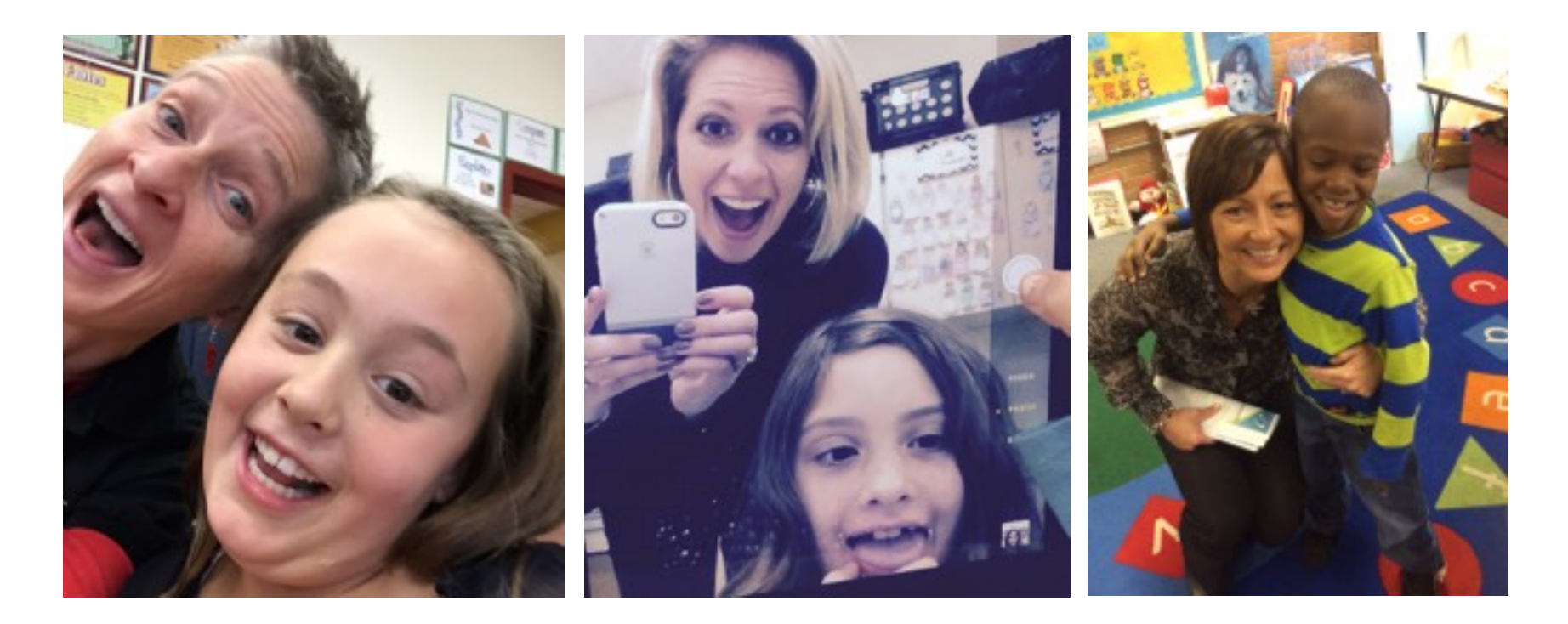

#### **¿Cuándo puedo utilizar la cámara y el micrófono?**

El iPad tiene cámaras en la parte delantera y trasera, además de tener un micrófono incorporado. Esto permite a los estudiantes tomar fotos y grabar audio o vídeo. Esto es un gran activo para la creatividad, pero es necesario que todas las imágenes y las grabaciones sean apropiadas. Todo el contenido está sujeto a las políticas de LCPS, así como, las leyes estatales y federales. Los estudiantes deben tomar sólo fotografías o grabaciones durante el día escolar si un maestro o administrador da permiso. Los estudiantes no deben tomar una fotografía o grabar audio o video de otra persona sin su conocimiento o permiso.

#### **¿Puedo personalizar el fondo de bloqueo y pantalla?**

Todos los contenidos, fotografías y datos, en el iPad, deben estar en conformidad con la Política de Uso Aceptable de LCPS (AUP). Si subes fotos a la pantalla de bloqueo o pantalla de inicio que no deben contener material inapropiado, pornográfico o contenido relacionado con pandillas. También está en contra de la política de uso aceptable el tener el contenido que represente armas, armas, violencia, alcohol, drogas o juegos de azar.

#### **¿Se me permite poner mi propia música en el iPad?**

La música está permitida en el iPad, siempre y cuando tenga licencia adecuada y cumpla con todas las normas del distrito. Tenga en cuenta el espacio disponible en el IPAD. Los contenidos educativos no se sacrificarán para permitir un mayor espacio para la música o contenido no educativo

# Expectativas Para el Uso del iPad

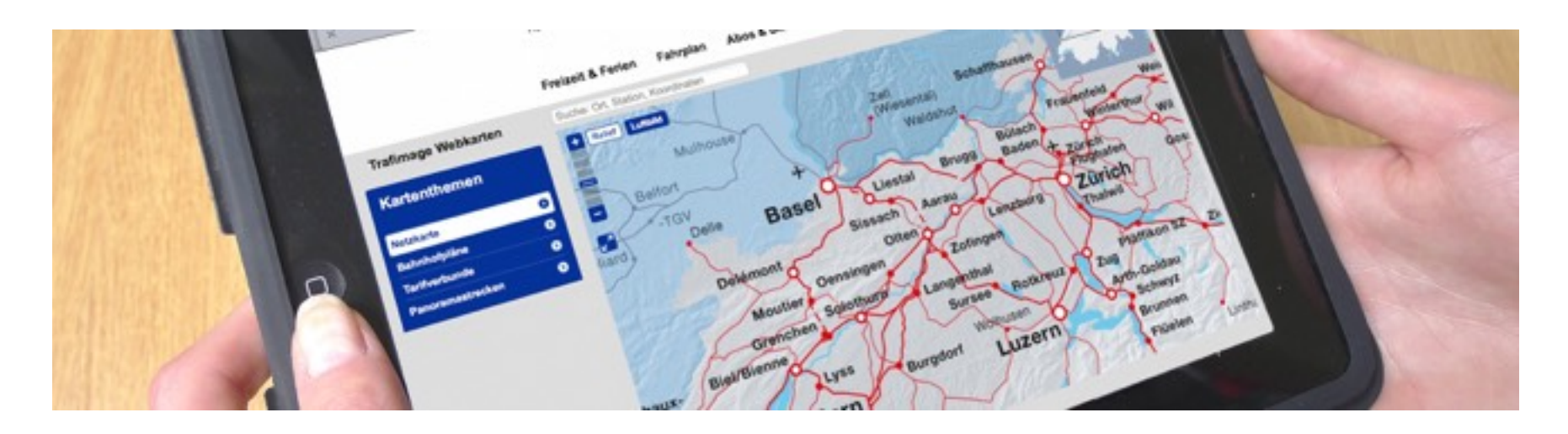

## **Usos Responsable por Los Estudiantes.**

Los estudiantes pueden utilizar los recursos tecnológicos del distrito para crear archivos y proyectos de trabajo relacionado con la escuela, investigación y planificación universitaria y profesional.

#### **Los studiantes deben:**

- Seguir todas las normas del distrito y de la clase, procedimientos y directrices en todo momento.
- Mantener nombres de usuario y contraseñas privado.
- Tratar a los demás con respeto y usar un lenguaje apropiado en todas las interacciones electrónicas.
- Informar inmediatamente al maestro u otro miembro del personal adulto si reciben un comentario o comunicación electrónica que les hace sentirse incómodo, o si tienen acceso accidentalmente a imágenes inapropiadas, vídeos o sitios web.
- Respetar el trabajo y derechos de propiedad intelectual de los demás, y no copiar intencionadamente, dañar o eliminar el trabajo de otros. Los estudiantes citarán adecuadamente sus fuentes cuando utilizan la información de alguien, imágenes, medios de comunicación, o cualquier otro trabajo en sus tareas.
- Respetar la privacidad de los demás. Los estudiantes limitarán todas la fotografías dentro de la escuela, vídeo y grabación sw audio para uso educativo.

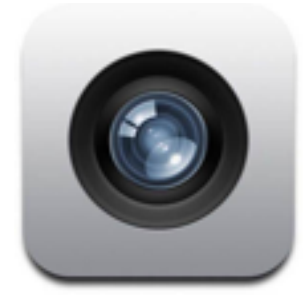

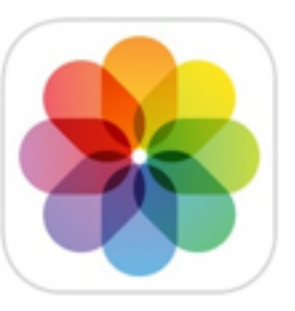

**Estos Com- portamientos** 

10

#### **No Serán Tolerados**

Los estudiantes no pueden usar los recursos de tecnología del distrito o dispositivos para:

- Buscar, crear, o enviar información y difundir mentiras o información errónea; o acosar, dañar o intimidar a los demás
- Obtener acceso no autorizado o inadecuado a los recursos tecnológicos del distrito
- Utilicar, recuperar, almacenar, enviar lenguaje inapropiado, imágenes, u otro contenido digital
- Engañar, incluyendo obtener o dar respuesta a las pruebas; buscar y/o copiar respuestas o información en Internet u otros recursos electrónicos contenidos en cualquier recurso tecnológico o dispositivo; copiar y enviar información o tareas de otra persona como propio o llevar a cabo otras formas similares de fraude electrónico.

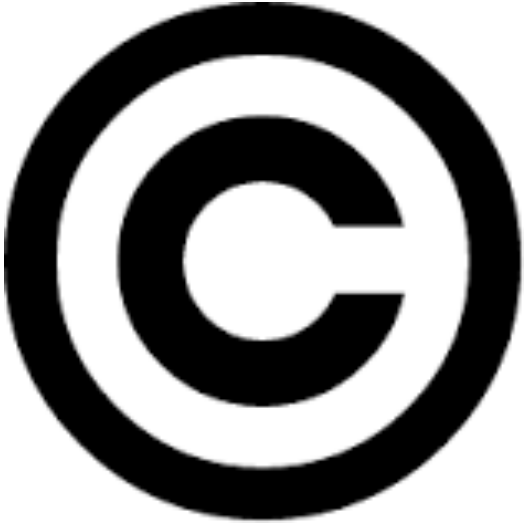

- Violar los derechos de autor o acuerdos de licencia.
- El acceso a recursos inadecuados o bloqueados en cualquier forma, mientras que esten en la propiedad del distrito durante el horario escolar
- Compartir o publicar cualquier información de identificación personal sobre ellos mismos u otras personas que podrían ayudar a localizar a alguien o ponerse en contacto con ellos. Esto incluye cosas tales como la dirección de correo electrónico, nombre completo, número de teléfono o dirección de la escuela, los nombres de padre o tutor, o el nombre de la escuela.
- Modificar el sistema de la operación, remover los perfiles de seguridad, o destrozar los recursos tecnológicos del distrito.

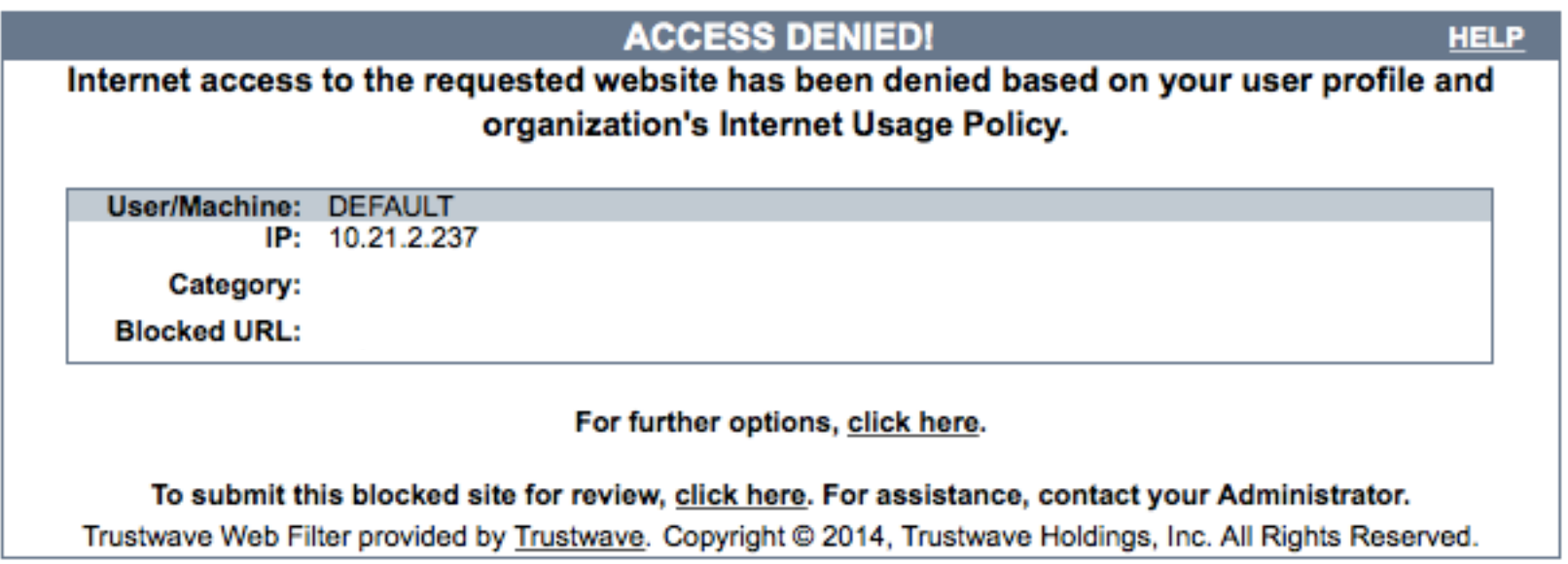

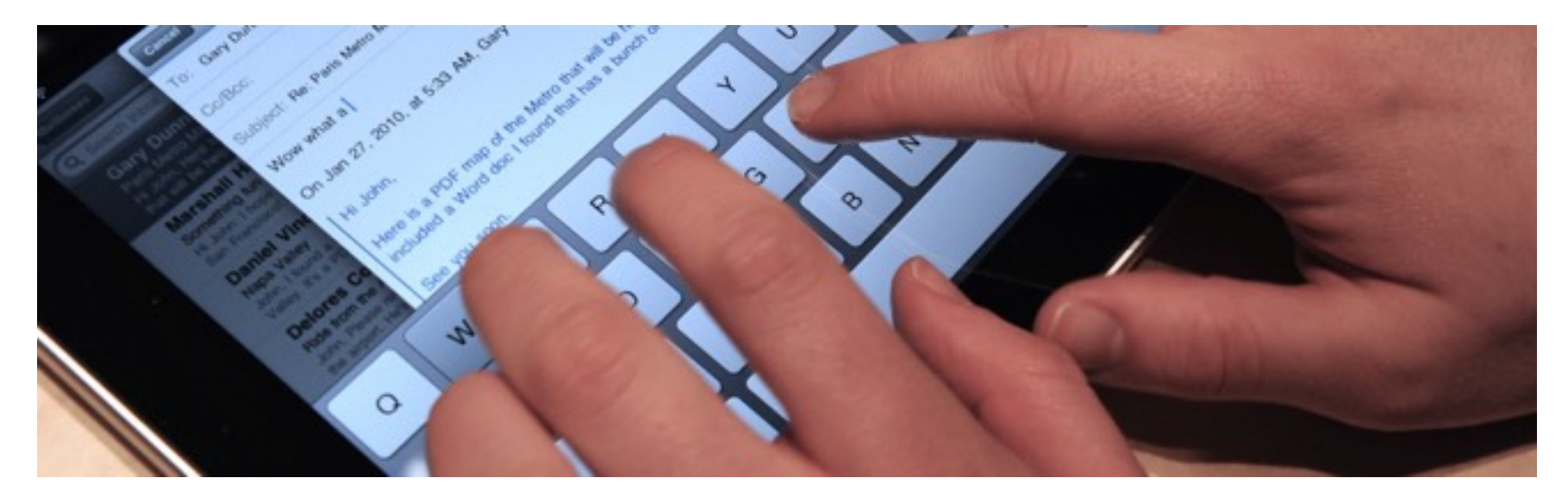

## **Responsabilidades de Los Padres y Tutores**

De acuerdo con el Uso Aceptable de LCPS del Acuerdo sobre Tecnología para estudiantes, los padres y tutores son responsables de supervisar el uso de la Internet y el acceso de sus hijos a los recursos tecnológicos del distrito, incluyendo el iPad, la cuenta de correo electrónico emitida por el distrito, los espacios de aprendizaje en linea, herramientas de colaboración y recursos educativos mientras están en la casa. Los padres y tutores deben establecer expectativas claras sobre el uso apropiado de los dispositivos electrónicos y limitar el acceso al dispositivo en horas no escolares. Si su hijo no está siguiendo las reglas, usted tiene el derecho de limitar el acceso al dispositivo mientras está en casa. La información que se incluye a continuación está destinadaa a facilitar el ajuste de las expectativas y el seguimiento de la utilización del dispositivo de su hijo.

#### **Establecer Las Expectativas**

Establecer y comunicar expectativas claras para el uso de la iPad de su hijo. El Acuerdo de Common Sense Media Familia proporciona una lista de verificación apropiada para la edad que puede ser utilizado como una guía. Está disponible en [http://goo.gl/Q9Ysbu.](http://goo.gl/Q9Ysbu)

#### **Vigilar y Limitar el Tiempo en La Pantalla**

El iPad es una gran herramienta para el aprendizaje, pero también tiene el potencial de ser una distracción. La supervisión y expectativas claras de los adultos para el uso adecuado son críticos.

Haga que su niño use el dispositivo en un lugar central en su casa, como la cocina o sala de estar, por lo que se puede controlar y supervisar su uso fácil.

#### **Filter Access**

En la escuela, el acceso los estudiantes a los contenidos de Internet se filtra, y con la adición de la Web Filter Zscaler, el contenido también se filtrarán en el dispositivo en la casa.

## iPads Dañados, Perdidos o Robados

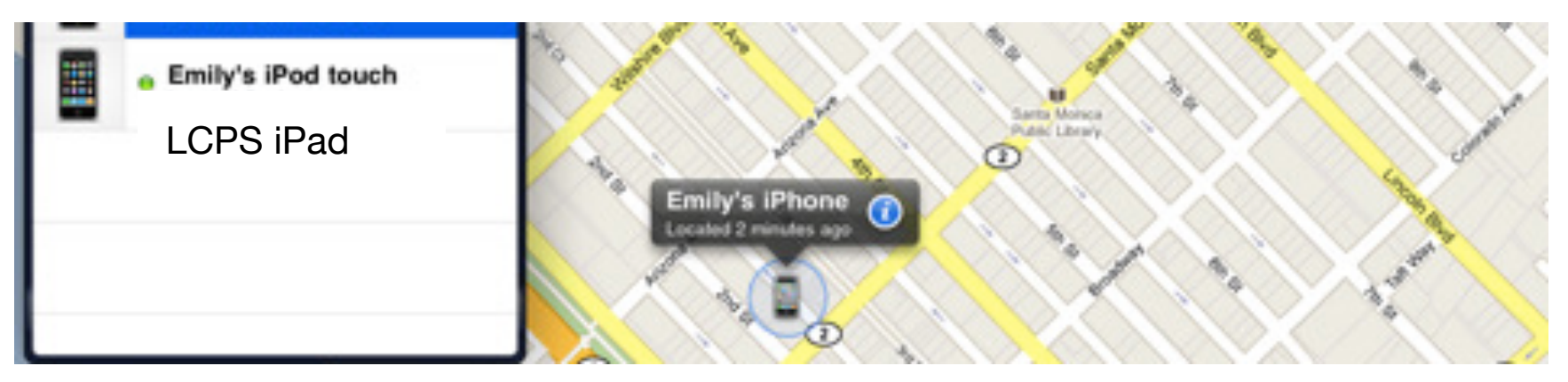

#### **¿Qué pasa cuando un dispositivo está dañado?**

Si un dispositivo se daña el administrador de la escuela debe ser notificado inmediatamente. El distrito escolar será responsable de reparar los iPads por los fallos de funcionamiento. Los iPads que han sido dañados por el mal uso de los estudiantes, negligencia o que son dañados intencionalmente serán reparados, siendo el costo de la reparación o sustitución, responsabilidad del padre o tutor y del estudiante.

En este caso, se puede emitir un iPad temporal u otros materiales hasta que su iPad funciona correctamente o sea reemplazado.

#### **¿Qué pasa si estoy teniendo problemas técnicos?**

No intente obtener acceso a la electrónica interna o reparar su iPad. Si el iPad no funciona o está dañado, debe informar del problema al Especialista de Aprendizaje Digital tan pronto como sea posible en contacto con su profesor o miembro de personal de la escuela. Si el iPad está experimentando dificultades técnicas fuera del horario escolar, tendrá que esperar hasta que regrese a la escuela para informar de ello.

En los casos de robo, vandalismo y otros actos criminales, la administración de la escuela debe ser notificada. Será responsabilidad de las Escuelas Públicas del Condado de Lenoir presentar un informe a la policía, o en el caso de un incendio, un reporte de incendio.

#### **¿Qué hago si mi iPad se pierde o es robado?**

Si el iPad se pierde o es robado, repórtelo a la oficina principal de su escuela tan pronto como sea posible.

Los estudiantes que se gradúan temprano, se retiraran, son expulsados, o que terminar la inscripción en LCPS por cualquier motivo deben devolver al distrito el iPad, el estuche, el cargador de corriente y el cable en condiciones de trabajo en la oficina principal de su escuela el día o antes de la fecha de retirado. El no devolver la propiedad del distrito o no pagar por los dispositivos perdidos, robados o dañados pueden dar lugar a acciones legales.

#### Acuerdo para el uso del iPad de las Escuelas Publicas del Condado de Lenoir 2016-17

Escuelas Públicas del Condado de Lenoir ofrece a los estudiantes el acceso a los recursos tecnológicos del distrito para propósitos educativos. Todos los iPads son propiedad de las Escuelas Públicas del Condado de Lenoir. Los estudiantes en violación de la **Política de Tecnología y Uso Responsable 3225/4312/7320** pueden estar sujetos, pero no limitados a: medidas disciplinarias, recuperación y eliminación de contenido. En el caso de embargo o confiscación, la finalización de la clase y la tarea seguirá siendo la responsabilidad del estudiante. LCPS no es responsable de la pérdida financiera de los archivos personales que sean eliminados.

#### **SEA RESPONSABLE**

• Mantendré mi iPad en el cubierto protector emitido por el distrito en todo momento.

• Voy a llevar a mi iPad con cuidado y protegerlo de peso extremo o temperaturas.

• Mantendré mi iPad y estuche limpio y libre de pegatinas, la escritura, y otros daños.

• Mantendré mi ipad alejado de comida, bebidas, y líquidos.

#### **SEA PRODUCTIVO**

• Me asegurar que mi iPad este cargado no menos del 85% antes de venir a la escuela.

• Sólo usare las aplicaciones y sitios de web que mi maestro me diga que use.

• No voy a plagiar o copiar el trabajo de otra persona. Voy a citar todas las fuentes utilizadas.

• Me aseguraré de que tendré suficiente memoria para los archivos educativos y aplicaciones requeridas por el maestro.

**SEA SEGURO**

• Voy a supervisar y mantener mi iPad seguro en todo momento.

• Voy a notificar a mi maestro y la escuela en caso de robo, vandalismo o daños.

• Mantendré mis contraseñas personales y nombres de usuario privado.

#### **SEA RESPETUOSO**

• No voy a usar mi iPad para intimidar, acosar o difundir mentiras o información errónea acerca de los demás.

• Voy a utilizar la cámara/micrófono para tomar fotografías apropiadas, vídeo y grabaciones de audio con el permiso de mi maestro.

• No utilizaré la cámara en los baños o vestuarios, independientemente de la intención.

• Voy a utilizar responsablemente todas las aplicaciones, programas y Internet.

• Voy a utilizar mi dispositivo de manera que sean apropiados, educativo, y cumplir con las políticas de LCPS.

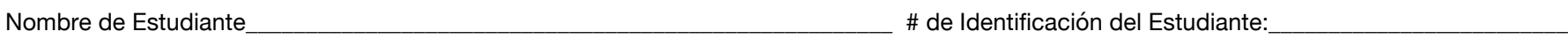

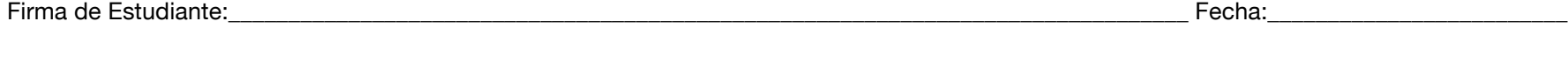

#### **Acceso Inalámbrico en Casa**

Mientras que no es un requisito de las Escuelas Públicas del Condado de Lenoir la iniciativa de 1:1, es útil entender cuantos de nuestros estudiantes tienen acceso internet de alta velocidad, entorno inalámbrico dentro de su casa para mejor diseñar las actividades de instrucción.

Mi estudiante puede acceder a Internet, de forma inalámbrica, en su casa con su ipad emitida por la escuela.

Mi estudiante no tiene acceso a Internet, de forma inalámbrica, en su casa para su ipad emitida por la escuela.

#### **Aplicaciones, Servicios Basados en la Web y Consentimiento de los Padres**

Para que las Escuelas Públicas del Condado de Lenoir pueda facilitar una relación de ambiente de aprendizaje personalizado 1:1, el Distrito utilizará aplicaciones (apps) y servicios basados en la Web operados por terceros para proporcionar a los estudiantes el acceso a las comunicaciones en línea, herramientas de colaboración, y otra herramientas y materiales de instrucción.

**Al firmar a continuación, doy mi consentimiento para permitir que las Escuelas Públicas del Condado de Lenoir para emitir un iPad para el estudiante mencionado arriba, y para crear las cuentas necesarias para que mi hijo pueda utilizar las aplicaciones aprobadas por el distrito, acceder a Internet, utilizar servicios basadas en la Web, y para compartir información limitada con un proveedor de terceros. También entiendo que será la responsabilidad del estudiante, padre o tutor de cualquier costo de reparación o reemplazo debido al mal uso de los estudiantes, la negligencia, daño intencional o pérdida.**

#### **Firma Padre/Tutor:\_\_\_\_\_\_\_\_\_\_\_\_\_\_\_\_\_\_\_\_\_\_\_\_\_\_\_\_\_\_\_\_\_\_\_\_\_\_\_\_\_\_\_\_\_\_\_\_\_\_\_\_\_\_\_\_\_\_\_\_\_\_\_\_\_\_\_\_\_\_\_\_\_\_\_\_\_\_\_\_ Fecha:\_\_\_\_\_\_\_\_\_\_\_\_\_\_\_\_\_\_\_\_\_\_\_\_**

Doy permiso a las Escuelas Públicas del Condado de Lenoir usar la imagen o voz de mi estudiante para propósitos de comunicación, que pueden incluir periódicos y otros comunicados de prensa, programas de televisión, páginas web, presentaciones, producciones, vídeo y otros medios de comunicación digitales o impresos.

Doy permiso para que mi estudiante pueda llevar a casa el iPad para completar las tareas asignadas y investigación para las tareas de clase.

**Maestro de Aula:** 

# ¿Qué es lo siguiente?

La hermosa idea detrás de esta pregunta es que la respuesta realmente depende de nuestros maestros, estudiantes, directores y padres. Con nuestros estudiantes que empujando los límites de sus conocimientos, los maestros cultivar entornos nutritivos de aprendizaje, directores guiando el camino, y los padres de reforzando expectativas en el hogar; estamos seguros de alcanzar nuestro objetivo de crear una experiencia de aprendizaje individualizado para cada estudiante LCPS.

Nuestros estudiantes tienen el mundo a su alcance y también el potencial de cambiar su entorno inmediato o del mundo entero. Así que pregunte a su hijo lo que hay nuevo y emocionante en la escuela, ellos se aseguranán de mostrarles las grandes cosas que son posibles con su increíble nueva herramienta.

#### **Nos gustaría dar las gracias a ...**

A la comunidad por el apoyo continuo a nuestros estudiantes, profesores y personal.

A los padres de los alumnos por alentar a nuestras escuelas para asegurarnos que preparamos cada uno de los estudiantes a tener éxito en un mundo en constante cambio.

A la Junta de Educación de LCPS por creer en la visión de dar a cada estudiante su propia experiencia educativa única.

A las Escuelas Públicas de Saint Paul por el uso de su Manual del iPad para ayudar a crear este libro informativo.

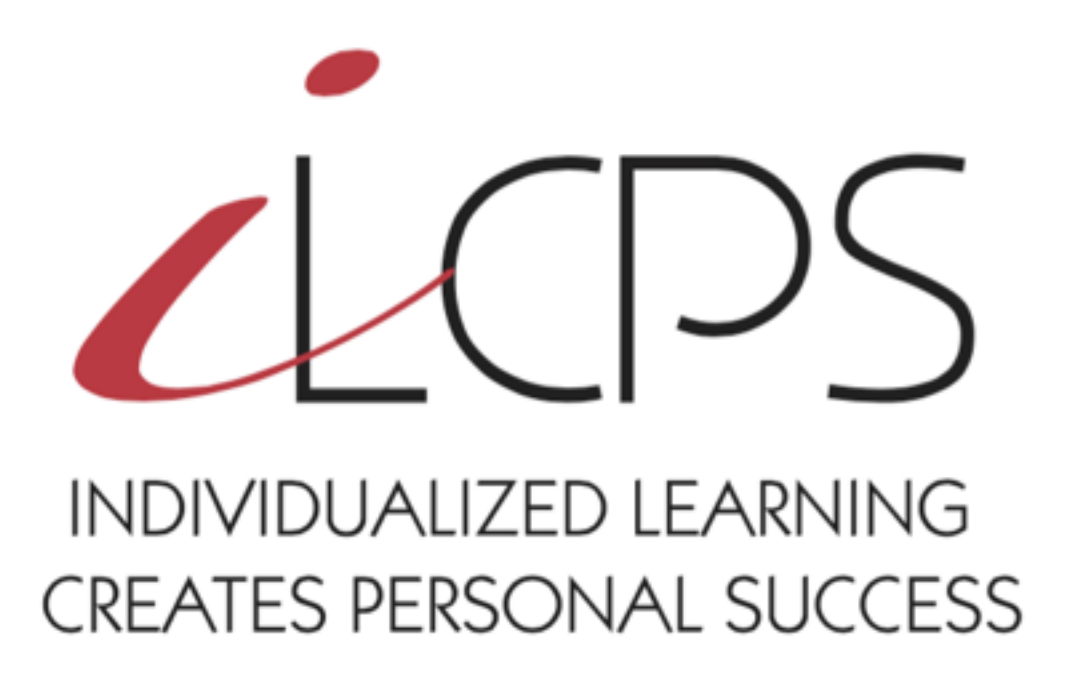